# **DIMENSIONAMENTO TUBI ACQUA**

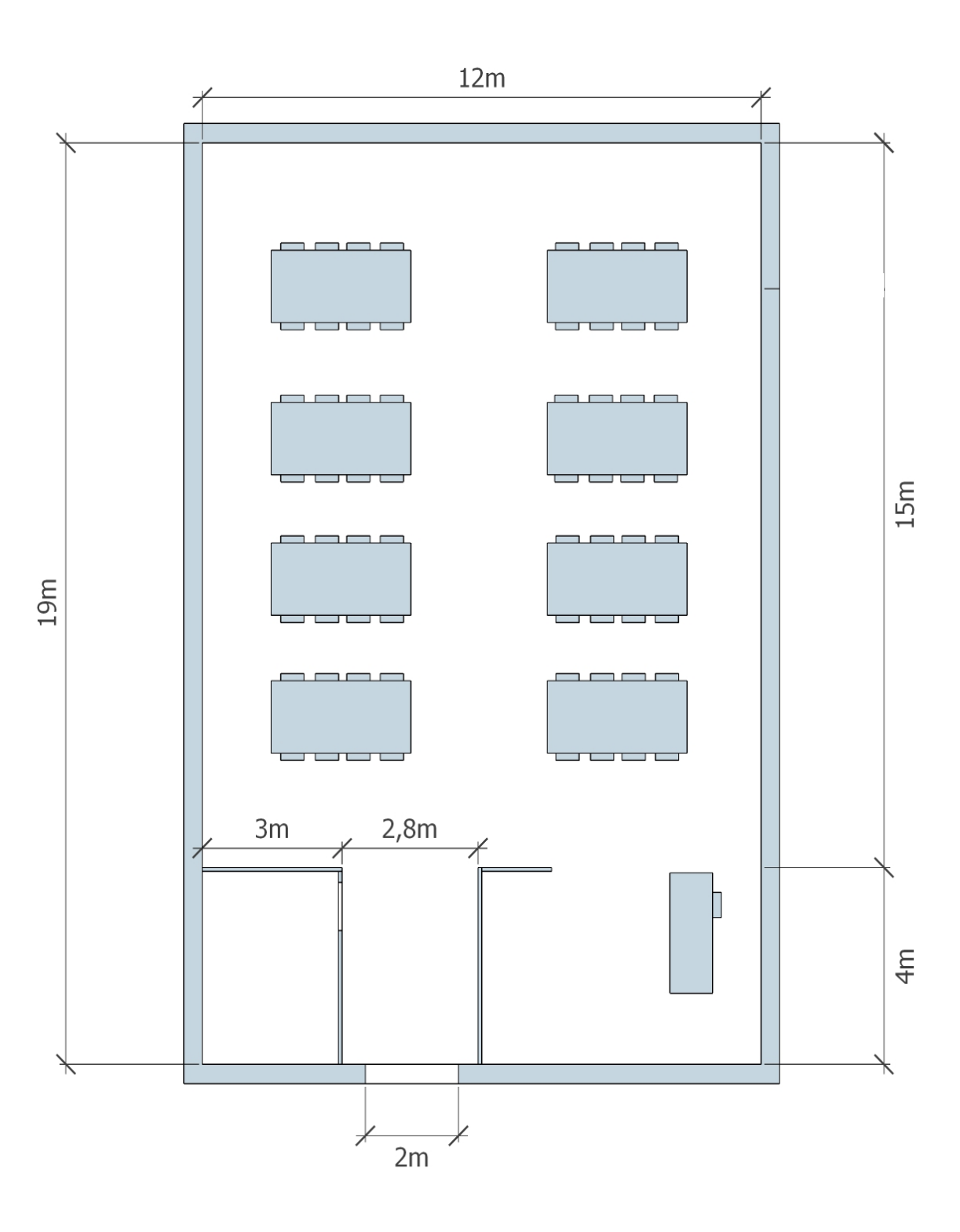

## **ESERCIZI SULLE RETI DI DISTRIBUZIONE DEI FLUIDI TERMOVETTORI**

### **1.1 Rete di tubazioni per la distribuzione dell'acqua**

 $Q = m \cdot c_p \cdot \Delta T$ 

(0.1)

dove:

- m è la portata in massa di acqua [kg/s];
- $c_p$  è il calore specifico a pressione costante, pari a 4,186 [kJ/kgK];
- $\Delta T$  è la differenza tra la temperatura di andata e la temperatura di ritorno.

| Rete di<br>distribuzione | Acqua a<br>$5-10$ <sup>o</sup> C | Acqua a<br>$40-50$ °C  | Acqua a<br>$80-90$ °C | Acqua a<br>$120 - 180$ °C |
|--------------------------|----------------------------------|------------------------|-----------------------|---------------------------|
| molto estesa             |                                  |                        | $20^{\circ}$ C        | 60°C                      |
| Estesa                   |                                  |                        | $15^{\circ}$ C        | $50^{\circ}$ C            |
| normale                  | 5°C                              | $10^{\circ}\mathrm{C}$ | $10-15\degree C$      |                           |

Tabella 0.1 – Differenze di temperatura tipiche per reti distribuzione acqua.

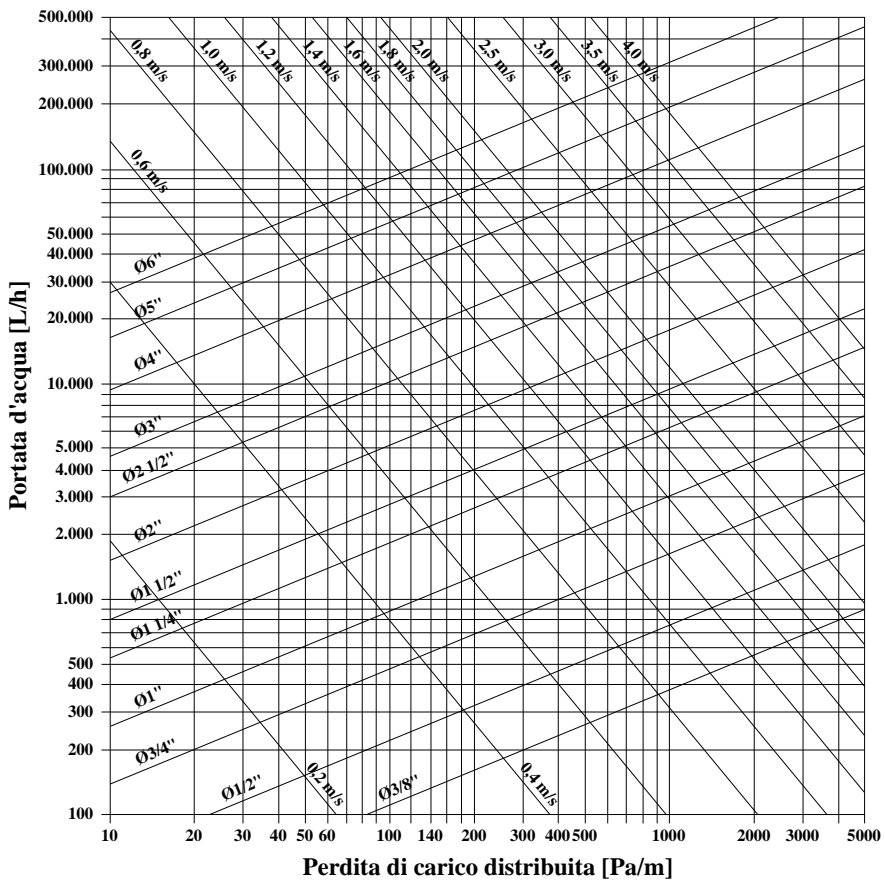

Figura 0.1 - Diagramma per il dimensionamento di tubazioni in acciaio.

<span id="page-2-0"></span>Nel caso di **dimensionamento in funzione della velocità dell'acqua**, non conviene che il suo valore superi il limite di 1,5 m/s per evitare disturbi dovuti al rumore del fluido all'interno delle tubazioni, mentre non bisogna scendere al di sotto del limite di 0,3 m/s per favorire il trascinamento nel circuito dell'aria inizialmente presente.

<span id="page-2-1"></span>

| Tabella 0.2 – Velocità dell'acqua consigliate per tubazioni   m/s . |               |             |  |  |  |  |
|---------------------------------------------------------------------|---------------|-------------|--|--|--|--|
| Materiale                                                           | Acciaio       | Rame        |  |  |  |  |
| Tubazioni principali                                                | $1,5-2,5$ m/s | $0.9 - 1.2$ |  |  |  |  |
| Tubazioni secondarie                                                | $0, 5 - 1, 5$ | $0.5 - 0.9$ |  |  |  |  |
| Derivazioni ai terminali                                            | $0.3 - 0.5$   | $0.3 - 0.5$ |  |  |  |  |

Tabella 0.2 – Velocità dell'acqua consigliate per tubazioni [m/s].

Nel caso di dimensionamento a **perdita di carico distribuita costante** è consigliabile assumere per tale perdita un valore di circa 100-200 Pa/m.

|                                |                                                                     | Diametro tubi                  |                |                   |  |  |
|--------------------------------|---------------------------------------------------------------------|--------------------------------|----------------|-------------------|--|--|
| Tipo                           | Caratteristiche                                                     | $3/8 \div 1/2$ "               | $3/4 \div 1$ " | $> 1 \frac{1}{4}$ |  |  |
| gomito a $90^\circ$            |                                                                     |                                | 1,5            | 1                 |  |  |
| doppio gomito a<br>$180^\circ$ |                                                                     |                                | 2              | 1,5               |  |  |
|                                | $r/D = 1,5$                                                         | $\overline{2}$                 | 1,5            | 1                 |  |  |
| curve a 90°                    | $r/D = 2,5$                                                         | $\overline{1.5}$               | 1              | 0.5               |  |  |
|                                | $r/D=5$                                                             | 1                              | 0,5            | 0,3               |  |  |
|                                | per il tronco che si dirama ad<br>angolo retto                      | 1,5                            |                |                   |  |  |
| diramazione                    | per il tronco che nella diramazione<br>non cambia direzione         | $\Omega$                       |                |                   |  |  |
| $\Omega$<br>confluenza         | per il tronco che confluisce ad<br>angolo retto                     | 1                              |                |                   |  |  |
|                                | per il tronco che nella confluenza<br>non cambia direzione          | 0,5                            |                |                   |  |  |
|                                | per i due tronchi in uscita                                         | 3                              |                |                   |  |  |
| T ad angolo retto              | per il tronco in ingresso                                           | $\mathbf{0}$                   |                |                   |  |  |
|                                | per i due tronchi in ingresso                                       | 3                              |                |                   |  |  |
|                                | per il tronco in uscita                                             | 0                              |                |                   |  |  |
| T flusso avviato               |                                                                     | metà dei valori previsti con T |                |                   |  |  |
|                                |                                                                     | ad angolo retto                |                |                   |  |  |
| cambiamento                    | brusco allargamento di sezione,<br>riferito alla velocità a monte   | 1                              |                |                   |  |  |
| sezione                        | brusco restringimento di sezione,<br>riferito alla velocità a monte | 0,5                            |                |                   |  |  |
|                                | caldaia                                                             | 3                              |                |                   |  |  |
| Componente                     | radiatore                                                           | 3                              |                |                   |  |  |
|                                | piastra tubiera                                                     | $\overline{5}$                 |                |                   |  |  |
|                                | valvole dirette                                                     | $\overline{12}$                |                |                   |  |  |
|                                | valvole a squadra                                                   | 7                              |                |                   |  |  |
|                                | detentori diritti                                                   | 20                             |                |                   |  |  |
|                                | detentori a squadra                                                 | 8                              |                |                   |  |  |
| Valvole                        | Saracinesche                                                        |                                |                |                   |  |  |
|                                | $d = 10 - 15$ mm                                                    | 10                             |                |                   |  |  |
|                                | $d = 20 - 25$ mm                                                    | 7                              |                |                   |  |  |
|                                | $d = 32 - 40$ mm                                                    | 5                              |                |                   |  |  |
|                                | $d = 50$ e oltre                                                    | $\overline{4}$                 |                |                   |  |  |

Tabella  $0.3$  – Valori del coefficiente  $\xi$  di perdita localizzata per tubazioni.

#### **Esercizio 2: Dimensionamento di una rete di tubazioni per la distribuzione dell'acqua**

Si consideri la sala lettura di [Figura 0.7,](#page-4-0) per la quale si voglia dimensionare una rete di tubazioni per la distribuzione di acqua come fluido termovettore, necessario all'alimentazione di ventilconvettori a due tubi.

Il dato di input per il calcolo è la potenza invernale ed estiva dei ventilconvettori, dalla quale calcolare la portata di acqua da distribuire.

Si consideri per la sala in oggetto una potenza invernale dei ventilconvettori pari a 8,0 kW ed una potenza estiva pari a 10,0 kW.

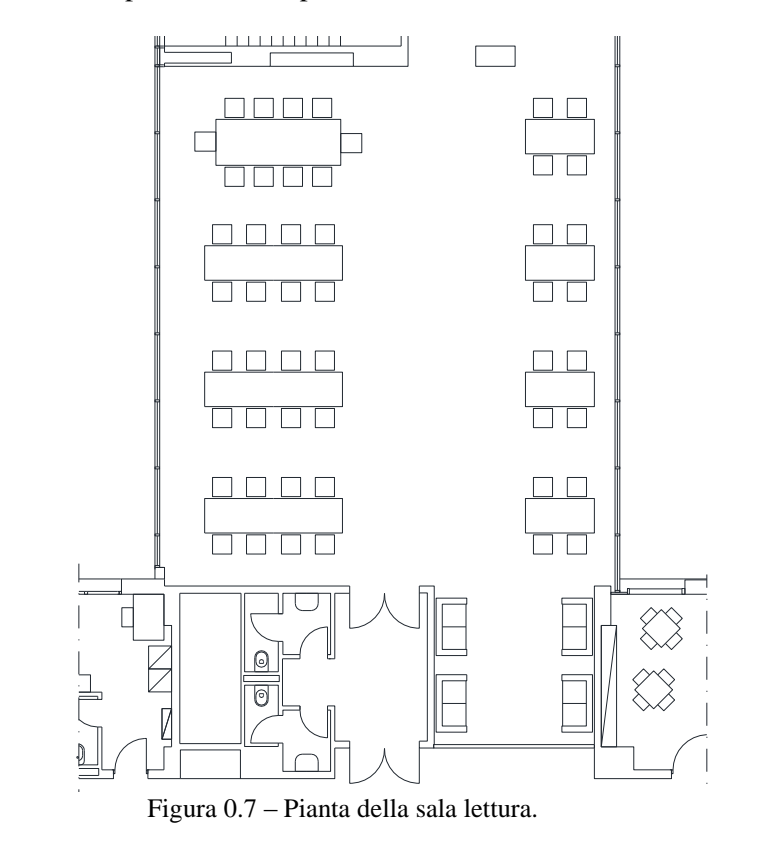

<span id="page-4-0"></span>Il primo passo da compiere è la schematizzazione delle tubazioni, che dovrà includere tutti gli elementi necessari ad una corretta definizione del problema:

- punto di inizio della tubazione;
- posizionamento dei ventilconvettori;
- indicazione di tutti i punti singolari (curve, diramazioni, ecc.).

Si procede con la numerazione degli elementi caratteristici delle tubazione (non esiste nessuna regola per la numerazione essendo i numeri funzionali unicamente all'identificazione), così come rappresentato in [Figura 0.8.](#page-5-0)

Il circuito di distribuzione dell'acqua, a differenza di quanto visto per l'aria, è un circuito chiuso, con una tubazione di andata ed una tubazione di ritorno; nella maggior parte dei casi le tubazioni di andata e di ritorno hanno le medesime caratteristiche e corrono l'una parallela all'altra. Nello schema di [Figura 0.8](#page-5-0) si è inteso rappresentare con un solo tratto entrambe le tubazioni.

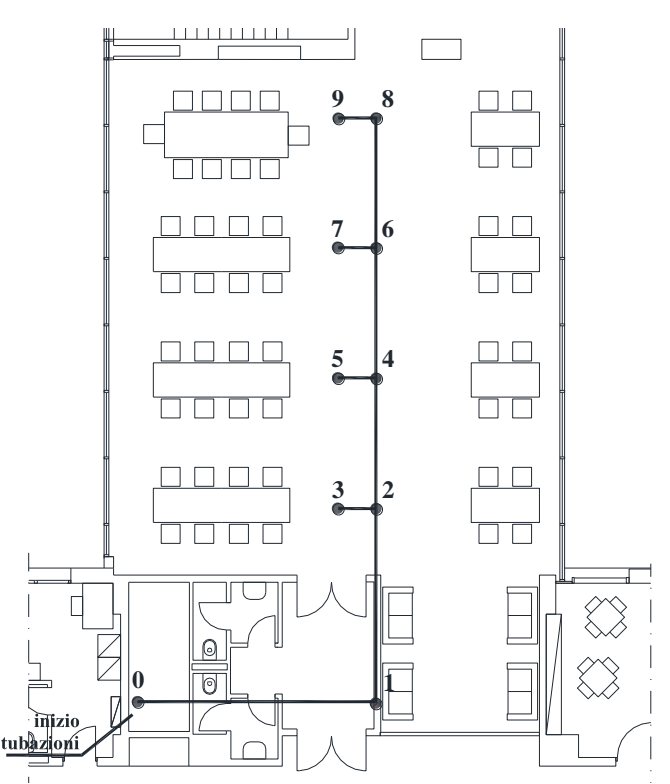

Figura 0.8 – Schematizzazione delle tubazioni.

<span id="page-5-0"></span>Come si può osservare, si è cercato di distribuire uniformemente i ventilconvettori (identificati dai numeri 3, 5, 7, e 9) all'interno della sala lettura; in questo caso specifico, i ventilconvettori sono tutti uguali e hanno una potenza invernale di 2,0 kW cadauno ed una potenza estiva di 2,5 kW cadauno.

Il dimensionamento di ogni tratto di tubazione dipende dalla portata d'acqua che lo attraversa, che deve pertanto essere calcolata (procedendo da monte a valle o viceversa), a partire dalla potenza di ogni ventilconvettore e dalle differenze di temperatura di esercizio della rete. Nel caso specifico, per il calcolo della portata si considera una differenza di temperatura di 10°C in inverno e di 5°C in estate.

Per calcolare le perdite di carico distribuite e concentrate è necessario caratterizzare opportunamente ogni tratto ed ogni elemento della tubazione, così come in [Tabella 0.12.](#page-6-0)

<span id="page-6-0"></span>

|                |                                                  | Lungh.         | Pot.    | $\Delta T$               | Portata | Pot.   | $\Delta T$               | Portata | Portata  | Portata  |
|----------------|--------------------------------------------------|----------------|---------|--------------------------|---------|--------|--------------------------|---------|----------|----------|
| Id.            |                                                  | [m]            | invern. | invern.                  | invern. | estiva | estivo                   | estiva  | di       | di       |
|                | Tipo                                             |                | [kW]    | $\lceil$ <sup>o</sup> Cl | [kg/s]  | [kW]   | $\lceil$ <sup>o</sup> Cl | [kg/s]  | progetto | progetto |
|                |                                                  |                |         |                          |         |        |                          |         | [kg/s]   | [L/h]    |
| $\Omega$       | Inizio tubazione                                 |                | 8,00    | 10                       | 0,191   | 10,00  | 5                        | 0,477   | 0,477    | 1717     |
| $0 - 1$        | Tratto rettilineo                                | 6,3            | 8,00    | 10                       | 0,191   | 10,00  | 5                        | 0,477   | 0,477    | 1717     |
| 1              | Curva a 90°                                      | $\overline{a}$ | 8,00    | 10                       | 0,191   | 10,00  | 5                        | 0,477   | 0,477    | 1717     |
| $1 - 2$        | Tratto rettilineo                                | 5,2            | 8,00    | 10                       | 0.191   | 10,00  | 5                        | 0.477   | 0,477    | 1717     |
| $\overline{2}$ | Diramazione                                      | L,             | 8,00    | 10                       | 0.191   | 10,00  | 5                        | 0,477   | 0,477    | 1717     |
| $2 - 3$        | Tratto rettilineo                                | 1              | 2,00    | 10                       | 0,047   | 2,50   | 5                        | 0,119   | 0,119    | 428      |
| 3              | Ventilconvettore, con<br>valvole di collegamento |                | 2,00    | 10                       | 0,047   | 2,50   | 5                        | 0.119   | 0,119    | 428      |
| $2 - 4$        | Tratto rettilineo                                | 3,4            | 6,00    | 10                       | 0,143   | 7,50   | 5                        | 0.358   | 0,358    | 1289     |
| $\overline{4}$ | Diramazione                                      | $\overline{a}$ | 6,00    | 10                       | 0.143   | 7,50   | 5                        | 0.358   | 0,358    | 1289     |
| $4 - 5$        | Tratto rettilineo                                | 1              | 2,00    | 10                       | 0,047   | 2,50   | 5                        | 0.119   | 0,119    | 428      |
| 5              | Ventilconvettore, con<br>valvole di collegamento |                | 2,00    | 10                       | 0,047   | 2,50   | 5                        | 0.119   | 0,119    | 428      |
| $4-6$          | Tratto rettilineo                                | 3.4            | 4,00    | 10                       | 0.095   | 5,00   | 5                        | 0.238   | 0,238    | 857      |
| 6              | Diramazione                                      | L,             | 4,00    | 10                       | 0.095   | 5,00   | 5                        | 0.238   | 0,238    | 857      |
| $6 - 7$        | Tratto rettilineo                                | 1              | 2,00    | 10                       | 0,047   | 2,50   | 5                        | 0.119   | 0,119    | 428      |
| $\overline{7}$ | Ventilconvettore, con<br>valvole di collegamento | $\overline{a}$ | 2,00    | 10                       | 0,047   | 2,50   | 5                        | 0.119   | 0,119    | 428      |
| $6 - 8$        | Tratto rettilineo                                | 3.4            | 2,00    | 10                       | 0,047   | 2,50   | 5                        | 0.119   | 0,119    | 428      |
| 8              | Curva a 90°                                      | L.             | 2,00    | 10                       | 0,047   | 2,50   | 5                        | 0.119   | 0,119    | 428      |
| $8-9$          | Tratto rettilineo                                | $\mathbf{1}$   | 2,00    | 10                       | 0,047   | 2,50   | 5                        | 0.119   | 0,119    | 428      |
| 9              | Ventilconvettore, con<br>valvole di collegamento | -              | 2,00    | 10                       | 0,047   | 2,50   | 5                        | 0.119   | 0,119    | 428      |

Tabella 0.12 – Caratteristiche dimensionali e di portata delle tubazioni.

La portata di progetto, riportata nelle ultime due colonne di destra della tabella, è la maggiore tra la portata invernale e la portata estiva. La conversione dell'unità di misura serve per utilizzare il diagramma di [Figura 0.1.](#page-2-0)

A questo punto, è possibile procedere al dimensionamento dei diversi tratti di tubazione, utilizzando come dati di input la portata e la perdita di carico, cercando di mantenere la perdita di carico tra 100 e 200 Pa/m; qualora risultassero velocità al di fuori degli intervalli di [Tabella 0.2,](#page-2-1) si procederà con i necessari aggiustamenti incrementando (o decrementando) la sezione e riducendo (o aumentando) perdita di carico e velocità.

In [Figura 0.9](#page-7-0) (diagramma estratto dalla [Figura 0.1\)](#page-2-0), sono riportati i 4 punti di lavoro (indicati con le lettere A, B, C, D) corrispondenti alle 4 portate individuate in [Tabella 0.12Tabella 0.7](#page-6-0) (rispettivamente 1.717, 1.289, 857 e 428 L/h). Ad ogni punto di lavoro corrispondono portata d'acqua, perdita di carico distribuita, diametro e velocità, così come riportato in [Tabella 0.13;](#page-7-1) nel caso specifico, per verificare le velocità dell'acqua i diversi tratti sono stati assimilati a "derivazione ai terminali".

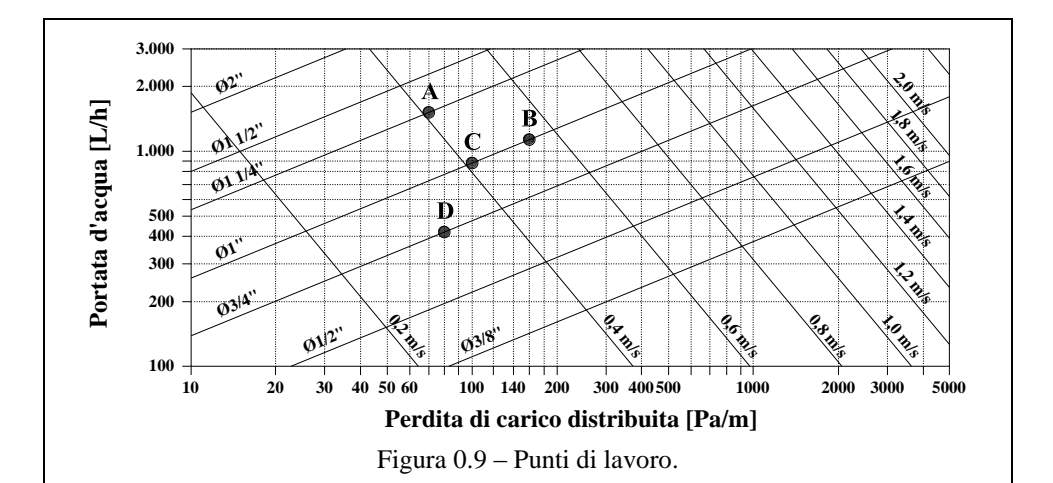

Tabella 0.13 – Caratteristiche dei punti di lavoro.

<span id="page-7-1"></span><span id="page-7-0"></span>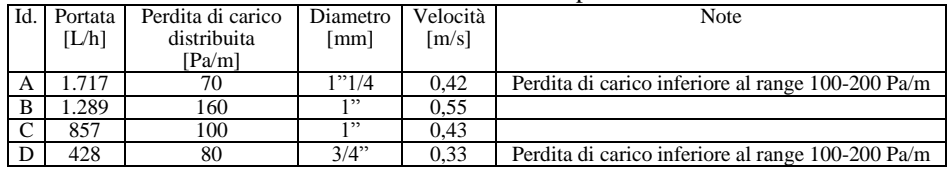

A questo punto si può procedere con il calcolo delle perdite di carico di ognuno dei circuiti dell'acqua, dall'inizio della tubazione ad ognuno dei ventilconvettori, considerando per le tubazioni un percorso di andata ed un percorso di ritorno. Nel caso specifico, è possibile individuare 4 circuiti, quanti sono i ventilconvettori.

Nel calcolo automatico, effettuato attraverso un calcolatore, si procederà a calcolare tutti i circuiti, essendo minime le risorse di calcolo necessarie.

Nel calcolo manuale, conviene individuare il circuito più sfavorito (o i circuiti apparentemente più sfavoriti, nel caso in cui l'individuazione non risulti immediata), ovvero il circuito caratterizzato dalle maggiori perdite di carico: per le modalità di dimensionamento utilizzate è, con buona probabilità, il circuito più lungo.

Per comprendere quanto affermato di seguito saranno esposti i calcoli:

- del circuito 0-3 (il più favorito, perché più corto);
- del circuito 0-9 (il più sfavorito, perché più lungo).

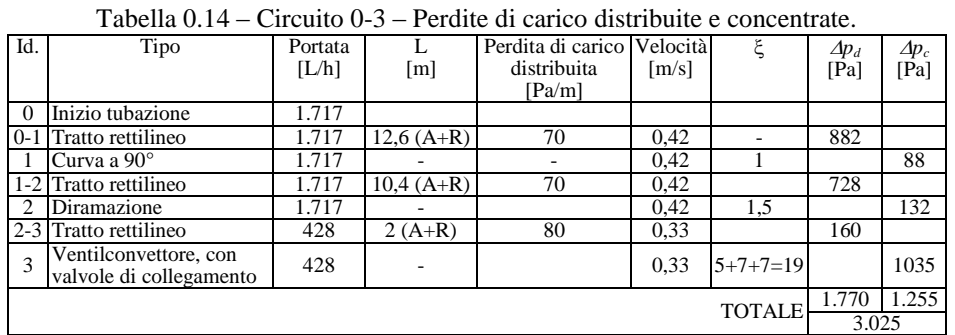

#### Tabella 0.15 – Circuito 0-9 – Perdite di carico distribuite e concentrate.

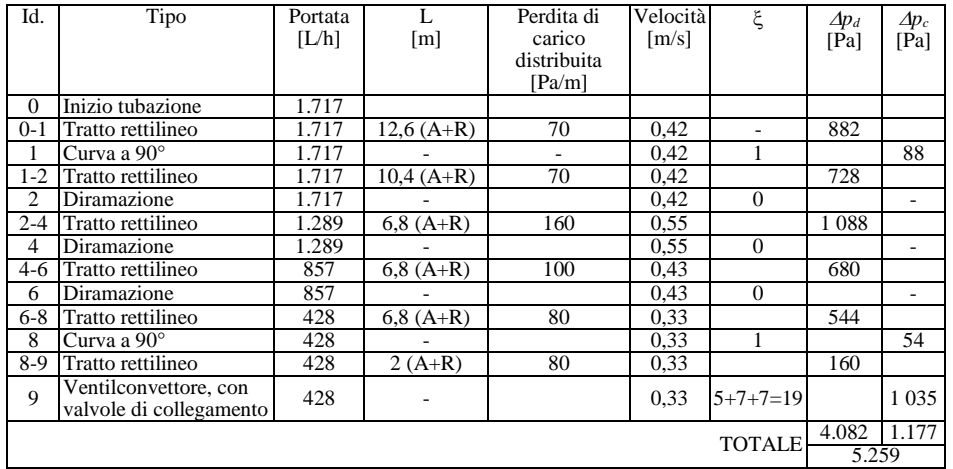

Avendo concluso i calcoli:

- il circuito 0-3 (il più favorito, perché più corto) presenta una perdita di carico di 3.025 Pa;
- il circuito 0-9 (il più sfavorito, perché più lungo) presenta una perdita di carico di 5.259 Pa;
- tutti gli altri circuiti (intermedi), presenteranno perdite di carico comprese tra 3.025 Pa e 5.259 Pa.

Per il dimensionamento della pompa di circolazione si dovrà utilizzare la perdita di carico più alta, quella del circuito più sfavorito; per l'equilibratura dei diversi circuiti si dovranno aggiungere valvole di taratura su tutti i circuiti, in grado di compensare le differenze di perdita di carico tra un circuito e l'altro.

In [Figura 0.10](#page-9-0) è riportata la rete di tubazioni, con relativo dimensionamento.

<span id="page-9-0"></span>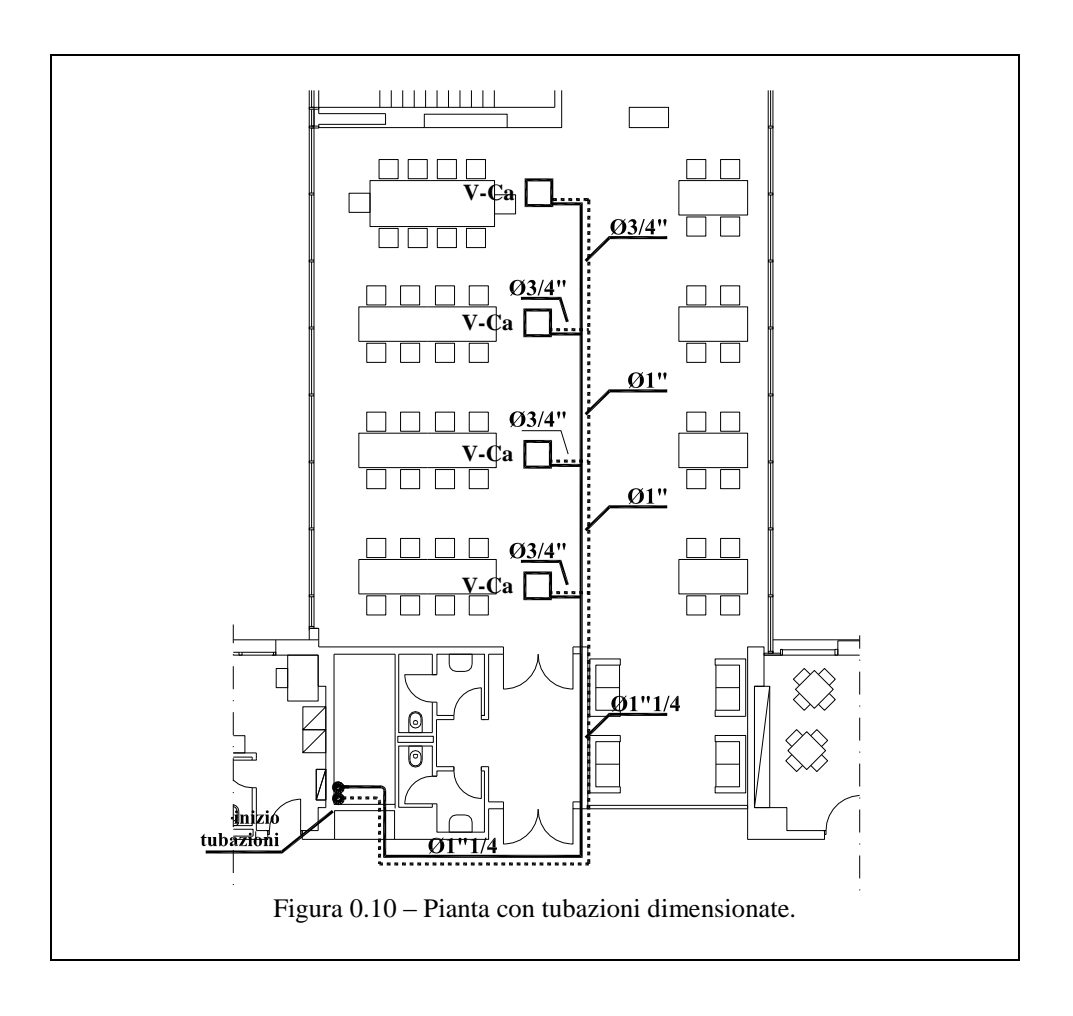